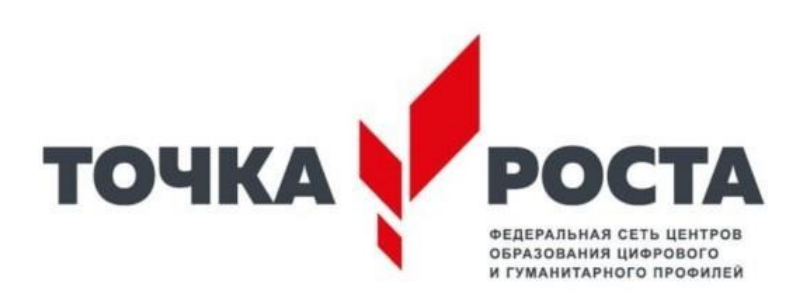

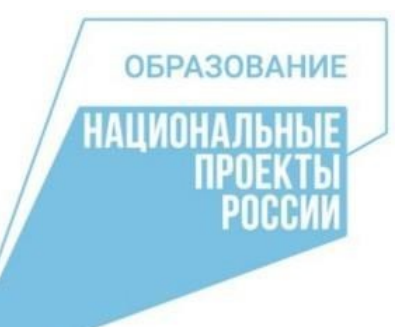

**Краснодарский край муниципальное образование Крымский район муниципальное бюджетное общеобразовательное учреждение средняя общеобразовательная школа № 57 станицы Троицкой муниципального образования Крымский район**

**УТВЕРЖДЕНО**

решением педагогического совета МБОУ СОШ № 57 протокол № 1 от 30 августа 2022 года Председатель педсовета Зубачева М.Ю.

# **ДОПОЛНИТЕЛЬНАЯ ОБЩЕОБРАЗОВАТЕЛЬНАЯ ОБЩЕРАЗВИВАЮЩАЯ ПРОГРАММА**

# **«Промышленный дизайн»**

**Уровень программы**: базовый, техническая направленность **Срок реализации программы:** 1 год (68 ч.) (общее количество часов) **Возрастная категория:** 6-7 классы

Программа разработана на основе общеобразовательной общеразвивающей программетехнической направленности «Промышленный дизайн. Проектирование материальной среды» Авторы: Саакян С.Г.,Рыжов.М

ст. Троицкая 2022

#### **Пояснительная записка**

#### **Введение**

В настоящее время дизайн становится всё более актуальным в современном мире. Промышленный (индустриальный) дизайн основывается на художественном проектировании элементов предметного наполнения среды обитания человека.

**Актуальность**: дизайн является одной из основных сфер творческой деятельности человека, направленной на проектирование материальной среды. В современном мире дизайн охватывает практически все сферы жизни. В связи с этим всё больше возрастает потребность в высококвалифицированных трудовых ресурсах в области промышленного (индустриального) дизайна.

Программа учебного курса «Промышленный дизайн» направлена на междисциплинарную проектно-художественную деятельность с интегрированием естественнонаучных, технических, гуманитарных знаний, а также на развитие инженерного и художественного мышления обучающегося.

Учебный курс «Промышленный дизайн» фокусируется на приобретении обучающимися практических навыков в области определения потребительской ниши товаров, прогнозирования запросов потребителей, создания инновационной продукции, проектирования технологичного изделия.

В программу учебного курса заложена работа над проектами, где обучающиеся смогут попробовать себя в роли концептуалиста, стилиста, конструктора, дизайн-менеджера. В процессе разработки проекта обучающиеся коллективно обсуждают идеи решения поставленной задачи, далее осуществляют концептуальную проработку, эскизирование, макетирование, трёхмерное моделирование, визуализацию,

конструирование, прототипирование, испытание полученной модели, оценку работоспособности созданной модели. В процессе обучения производится акцент на составление технических текстов, а также на навыки устной и письменной коммуникации и командной работы.

Учебный курс «Промышленный дизайн» представляет собой самостоятельный модуль, изучаемый в течение учебного года параллельно с освоением программ основного общего образования в предметных областях «Математика», «Информатика», «Физика», «Изобразительное искусство», «Технология», «Русский язык».

Курс «Промышленный дизайн» предполагает возможность участия обучающихся в соревнованиях, олимпиадах и конкурсах. Предполагается, что обучающиеся овладеют навыками в области дизайн- эскизирования, трёхмерного компьютерного моделирования.

**Цель промышленного дизайна** - определить облик окружающих нас предметов бытового назначения и сделать их максимально функциональными. От удобства пользования, функциональности и внешнего вида изделия в немалой степени зависит его успех на рынке, поэтому промышленный дизайн сегодня чрезвычайно востребован.

С развитием инноваций в жизни современного человека, также развивается и дизайн, ведь именно он придает эстетичность обычным вещам. Исходя из этого, очень важно научиться использовать дизайн, визуальные стратегии и инженерные навыки, чтобы формировать облик мира через инновации и дизайнерские решения.

Увеличивающаяся скорость научно-технического прогресса требует от человека новых ритмов жизни, других объемов знаний, умения выходить из многочисленных сложных ситуаций, умения управлять собой. Все это по плечу лишь человеку, который находится на высоком уровне социального развития, способному принимать нестандартные решения, умеющему творчески мыслить.

Изучение промышленного дизайна по данной программе является для обучающихся одним из этапов для непрерывного технического образования – средствами создания отдельных элементов интерьера, у детей формируется интерес и мотивация к изучению дисциплин естественнонаучного цикла, таким как: физика, математика, начало анализа и прикладная информатика. Можно сказать, что промышленный дизайн как самостоятельное направление выделился из архитектуры, ведь именно архитектуре и промышленному дизайну мы во многом обязаны формированию окружающей нас предметно-пространственной среды в том виде, в какой она существует сегодня. Однако если архитектура решает скорее пространственные задачи, то индустриальный дизайн ориентирован на формирование предметного окружения.

Промышленный дизайн занял прочное место в культурной жизни современного общества. Данное направление включает обучающихся в современные визуально-эстетические практики и предполагает освоение ими элементов современных инженерных технологий, дизайна и др. А также предоставляет им возможность выбора различных видов деятельности (освоение различных социальных ролей: художника, архитектора, рекламного дизайнера, иллюстратора, и пр.), в которых происходит личностное и профессиональное самоопределение.

**Направленность программы:** техническая. Программа «Промышленный дизайн» направлена на формирование у детей интереса к дизайну, развитие навыков создания 3D моделей, чертежей, а также выявление творческого потенциала и развитие личности ребенка.

Дизайн в контексте современной культуры играет важную роль, так как современное поколение повсеместно сталкивается с необходимостью использования дизайна (печатная продукция, элементы интерьера, текстиль, мода, мобильные приложения и пр.).

**Актуальность включения** данной дополнительной общеобразовательной программы в образовательный процесс обусловлена необходимостью научить подрастающее поколение грамотно использовать в современном, противоречивом и неоднозначном, мире обилие художественных форм, красок, инновационных и технических возможностей, а главное правильно подавать своё дизайнерское решение.

Нормативной основой реализации программы является Декларация прав ребенка, Конвенция о правах ребенка, ФЗ РФ «Об основных гарантиях прав ребенка в Российской Федерации», Концепция развития дополнительного образования детей, ФЗ «Об образовании в Российской Федерации» и др.

**Новизна** программы « Промышленный дизайн» заключается в соединении теоретического и практического материала, методах и формах организации учебной деятельности. На занятиях ребятам предлагается представить себя в разных ролях: художника, конструктора, и визуализатора и др. Использование новейших компьютерных программ для работы с трехмерным материалом и чертежами является важной отличительной особенностью данной программы от многих других, предложенных в рамках системы дополнительного образования.

Данная программа **педагогически целесообразна**, так как в процессе ее реализации обучающиеся работают в условиях реально действующего школьного медиа центра, что способствует процессу коллективного творчества, через который формируется гражданское сознание, воспитывается патриотизм, толерантное отношение к людям, а также прививаются навыки профессиональной деятельности.

**Цель программы:** создание условий для развития у учащихся навыков **дизайн**-проектирования, конструирования и моделирования с учетом запросов потребителей через использование проектных технологий.

#### **Задачи:**

#### **Воспитательные:**

1. Воспитать ценностное отношение к творческой деятельности;

2. Способствовать социализации обучающихся путем приобщения их к совместной работе, а также современным культурным тенденциям в сфере дизайна.

3. Воспитание способностей к самореализации и саморазвитию.

#### **Развивающие:**

1. Развить творческие способности учащегося по средствам изобразительных искусств;

2. Способствовать развитию наблюдательности, внимания, воображения и мотивации к учебной деятельности.

3. Содействовать формированию коммуникативных навыков.

4. Развитие образно-логического мышления.

5. Развить базовые знания графических редакторов для правильной подачи дизайнерского решения.

6. Формирование основ проектного мышления.

#### **Образовательные:**

1. Сформировать у обучающихся основные навыки создания композиции, чертежей, а также трехмерного моделирования. 2. Научить использовать инженерные программы для создания чертежей. 3. Обучить навыкам и умениям обращения с разнообразными художественными материалами как средствами художественной выразительности. Программа рассчитана на *детей в возрасте 11-13.*

Выбор данной возрастной категории для освоения программы обуславливается психологическими особенностями детей среднего и старшего школьного возраста в восприятии материала, мотивации к учебной деятельности, коммуникативной и аналитической деятельности, сформированности мировоззрения и пр. Группы по программе формируются по возможности одновозрастные.

#### **Режим.**

Дополнительная общеобразовательная программа «Промышленный дизайн» рассчитана на 1 год обучения. Занятия по данному направлению проходят по 1 академических часа в неделю.

Объем учебного времени – 34 часа. Количество обучающихся в одной группе: до 15 человек.

#### **Формы и методы обучения.**

Занятия предполагают теоретическую и практическую часть, и проводятся в форме:

- рассказа;
- беседы;
- дискуссии;

- групповых и индивидуальных творческих

заданий. На занятиях применяются следующие методы:

- проектный;

- -частично-поисковый;
- объяснительно-иллюстративный;
- мозговой штурм.

# **Планируемые результаты освоения учебного курса**

 **Личностными результатами** учащихся являются:

- развитое ценностное отношение к творческой деятельности;

-овладение навыками сотрудничества, а также сформированное толерантное сознание в процессе создания дизайн-проекта;

- развитое образно-логическое мышление и способность к самореализации.  **Метапредметными результатами** учащихся являются:

- развитая наблюдательность, внимание, воображение и мотивация к учебной деятельности;

- умение вести поиск, анализ, отбор информации, ее сохранение, передачу и презентацию с помощью технических средств и информационных технологий;

- развитое проектное мышление.

 **Предметными результатами** учащихся являются:

- умение использовать графические редакторы и инженерные программы с использованием навыков композиции и перспективы;

-владение широким арсеналом технических средств для создания готового дизайнерского решения;

-знание художественных средств выразительности;

-сформированная база знаний в сфере изобразительных искусств и применение их на практике;

-знание графических редакторов (Adobe Photoshop, Blender 3D, SketchUp 8), использование их для подачи своего дизайнерского решения.

#### **Формы подведения итогов:**

-защита разработанных дизайн-проектов;

- просмотр и обсуждение дизайн-проектов.

#### **Способы определения результативности.**

В образовательном процессе для диагностики успешности освоения учебной программы используются:

- метод наблюдения;
- метод анализа продуктов образовательной деятельности обучающегося;
- мониторинг результативности освоения образовательных программ. Виды контроля:
- предварительный: анкетирование, опрос;
- практическая работа над созданием дизайна в определенной тематике.
- текущий: конкурсы внутри объединения, дискуссии;
- итоговый: защита дизайн проектов.

# **Учебно-тематический план для обучающихся в возрасте от 11 до 13 лет**

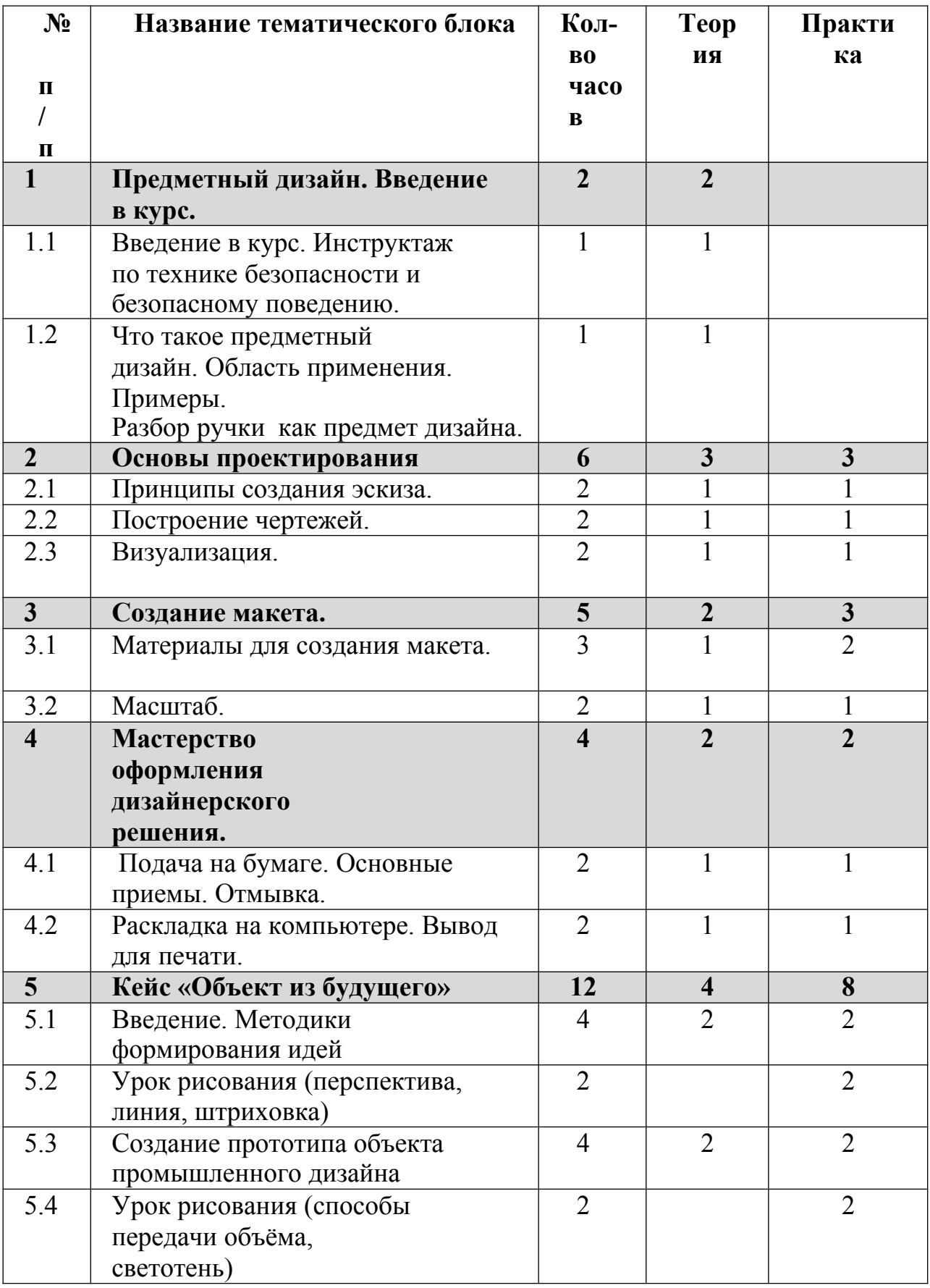

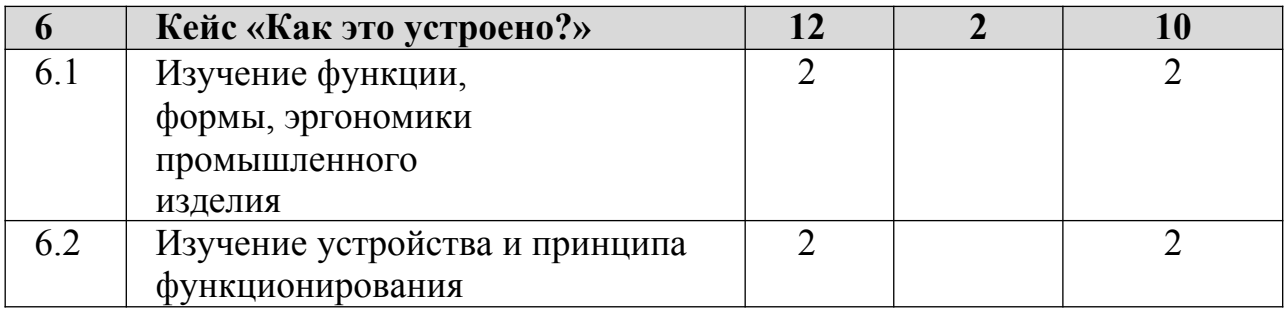

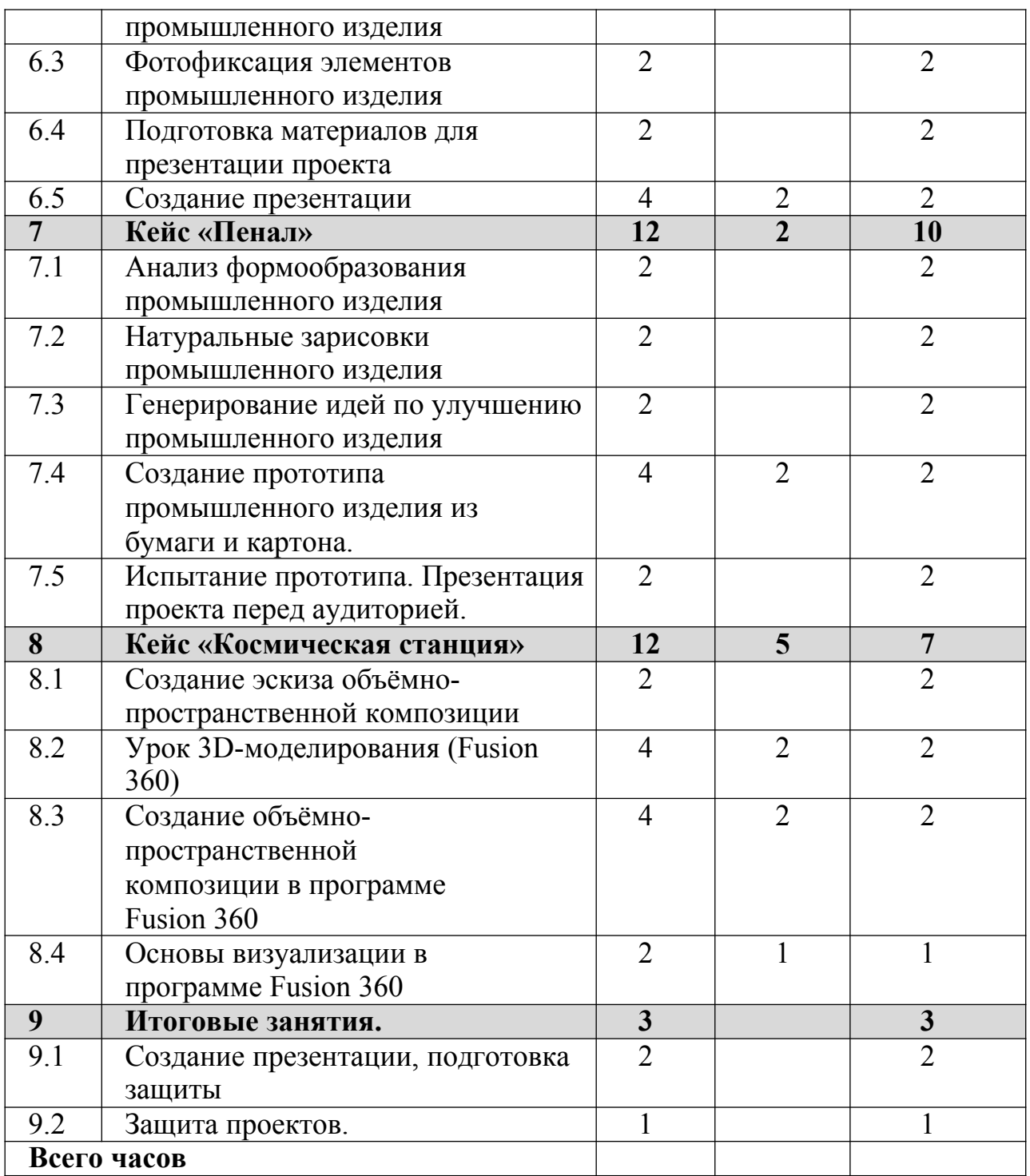

#### **Содержание курса**

### **1. Предметный дизайн. Введение в курс. Что такое промышленный дизайн.**

### **1.1. Введение в курс.**

Инструктаж по технике безопасности и безопасному поведению. Что такое предметный дизайн. Область применения. Примеры. Разбор ручки как предмет дизайна.

# **2.Основы проектирования.**

### **2.1 Принципы создания эскиза.**

Пропорции. Основы и способы построения перспективы. Передача воздушной перспективы. Выполнение эскиза с натуры и по памяти. Разработка своего собственного продукта дизайна.

### **2.2 Построение чертежей.**

Разработка чертежей по эскизу. Способы построения. Масштаб. Понятия габариты, выносная надпись, экспликация.

Практическое задание:

Создание плана комнаты, по размерам. Размещение в нем предметов интерьера.

#### **2.3. Визуализация.**

Способы моделирования, текстурирования и визуализации среды и отдельных предметов. Что такое рендер и как его настроить. Знакомство с программой для 3D моделирования Blender .

Практическое задание:

Создание творческой работы в 3D, основываясь на ранее созданных чертежах.

#### **3.Создание макета.**

Пластика бумаги. Основные материалы и инструменты макетирования. Свойства бумаги, как материала. Выход в объём. Переход от 2D к 3D. Пространственная композиция. Рельеф. Объём. Чтение видов. Создание развёрток. Основы практического макетирования. Работа с чертежами. Выбор масштаба при создании макета. Уровни стилизации. Создание масштабных макетов мебели. Создание макета разрабатываемого предмета. Макетирование, как инструмент проектирования и эффектная подача проекта.

#### **3.1 Материалы для создания макета.**

Разбор основных материалов для создания макета: пластик, самоклеющаяся пленка, картон, дерево, металл, грунт, облицовочные камни и т. д. Так же различные клеи, подходящие к соответствующим материалам, гипс и другие материалы.

#### **3.2 Масштаб.**

Выбор масштаба изображения. Понятие масштабность. Единицы измерения. **4. Мастерство оформления дизайнерского решения.**

Создание титульного листа, визитной карточки проекта, подписи к чертежам. Объединение чертежей в один документ. Параметры вывода для печати.

#### **4.1. Подача на бумаге. Основные приемы. Отмывка.**

Выбор стилевого решения раскладки, соединение разработок в единое целое. Технология отмывки на бумаге. Соединение плана, эскизов и палитры цветов в дизайн-проект.

#### **4.2. Раскладка на компьютере. Вывод для печати.**

Сбор всех чертежей в программе Adobe Photoshop, Настройка параметров печати, выбор размера холста, добавление фона к разработке. **5. Кейс «Объект из будущего»**

Знакомство с методикой генерирования идей с помощью карты ассоциаций. Применение методики на практике. Генерирование оригинальной идеи проекта.

**5.1** Формирование команд. Построение карты ассоциаций на основе социального и

технологического прогнозов будущего. Формирование идей на базе многоуровневых ассоциаций. Проверка идей с помощью сценариев развития и

«линз» (экономической, технологической, социально-политической и экологической). Презентация идеи продукта группой.

**5.2** Изучение основ скетчинга: инструментарий, постановка руки,

понятие перспективы, построение простых геометрических тел. Фиксация идеи проекта в

технике скетчинга. Презентация идеи продукта группой.

**5.3** Создание макета из бумаги, картона и ненужных предметов. Упаковка объекта,

имитация готового к продаже товара. Презентация проектов по группам.

**5.4** Изучение основ скетчинга: понятие света и тени; техника передачи объёма.

### **6. Кейс «Как это устроено?»**

Изучение функции, формы, эргономики, материала, технологии изготовления,

принципа функционирования промышленного изделия.

**6.1** Формирование команд. Выбор промышленного изделия для дальнейшего изучения. Анализ формообразования и эргономики промышленного изделия.

**6.2** Изучение принципа функционирования промышленного изделия. Разбор промышленного изделия на отдельные детали и составные элементы.

Изучение

внутреннего устройства.

**6.3** Подробная фотофиксация деталей и элементов промышленного изделия.

**6.4** Подготовка материалов для презентации проекта (фото-

и видеоматериалы).

**6.5** Создание презентации. Презентация результатов исследования перед аудиторией.

### **7. Кейс «Пенал»**

Понятие функционального назначения промышленных изделий. Связь функции и формы в промышленном дизайне. Анализ формообразования (на примере школьного пенала). Развитие критического мышления, выявление неудобств в пользовании промышленными изделиями. Генерирование идей по улучшению промышленного изделия. Изучение основ макетирования из бумаги и картона. Представление идеи проектав эскизах и макетах.

**7.1** Формирование команд. Анализ формообразования

промышленного изделия на примере школьного пенала. Сравнение разных типов пеналов (для сравнения используются пеналы обучающихся), выявление связи функции и формы.

**7.2** Выполнение натурных зарисовок пенала в технике скетчинга.

**7.3** Выявление неудобств в пользовании пеналом. Генерирование идей по улучшению объекта. Фиксация идей в эскизах и плоских макетах.

**7.4** Создание действующего прототипа пенала из бумаги и картона, имеющего

принципиальные отличия от существующего аналога.

**7.5** Испытание прототипа. Внесение изменений в макет. Презентация проекта перед

аудиторией.

#### **8. Кейс «Космическая станция»**

Знакомство с объёмно-пространственной композицией на примере создания трёхмерной модели космической станции.

**8.1** Понятие объёмно-пространственной композиции в

промышленном дизайне на

примере космической станции. Изучение модульного устройства космической

станции, функционального назначения модулей.

**8.2** Основы 3D-моделирования: знакомство с интерфейсом программы Fusion 360,

освоение проекций и видов, изучение набора команд и инструментов.

**8.3** Создание трёхмерной модели космической станции в программе Fusion 360.

**8.4** Изучение основ визуализации в программе Fusion 360,

настройки параметров

сцены. Визуализация трёхмерной модели космической станции.

#### **9.Итоговое занятие. Защита дизайн – проектов.**

Создание презентации, подготовка защиты. Защита проектов. Демонстрация выполненных работ.

#### **Учебно-методическое обеспечение**

1) При реализации программы используется дидактический и

лекционный материалы: разработки теоретических и практических занятий.

2) Раздаточный материал по технологии разработки дизайн-проекта.

3) Наглядные видеоматериалы.

#### **Материально-техническое обеспечение.**

Учебный кабинет, оборудован в соответствии с профилем проводимых занятий и оборудованный.

Оборудование:

1.10 персональных компьютеров с установленным программным обеспечением.

Всё используемое материально-техническое обеспечение имеет сертификаты качества.

#### **Расходные материалы:**

бумага А4 для рисования и распечатки — минимум 1 упаковка 200 листов; бумага А3 для рисования — минимум по 3 листа на одного обучающегося; набор простых карандашей — по количеству обучающихся; набор чёрных шариковых ручек — по количеству обучающихся; клей ПВА — 2 шт.; клей-карандаш — по количеству обучающихся; скотч прозрачный/матовый — 2 шт.; скотч двусторонний — 2 шт.; картон/гофрокартон для макетирования — 1200\*800 мм, по одному листу на двух обучающихся; нож макетный — по количеству обучающихся; лезвия для ножа сменные 18 мм — 2 шт.; ножницы — по количеству обучающихся; коврик для резки картона — по количеству

обучающихся; Клей-пистолет – 3шт

### **Программное обеспечение**

- 1. ОС Windows XP/Vista/7;
- 2. Офисный пакет MS Office;
- 3. SketchUp 8; /Fusion 360.
- 4. Blender 3D; 13
- 5. Антивирус Касперского;
- 6. Adobe Photoshop CS5.

Все программное обеспечение имеет лицензии.

### **Список использованной литературы.**

1. Брызгалова Татьяна Аркадьевна. Промышленный дизайн

дополнительная общеобразовательная программа. Екатеринбург.2015г.- 5с.

2. Даглдиян К.Т. Декоративная композиция. - Ростов н/Д: Феникс, 2008. - 310 с.

3. Норман Д. Дизайн промышленных товаров. - М.: Вильямс. 2009. – 384 с.

4. Ефимов А.В. Архитектурно-дизайнерское проектирование.

Специальное оборудование. - М.: Архитектура-С, 2008. – 136 с.

5. Калмыкова Н.В. Макетирование из бумаги и картона. - М.: КДУ, 2007. – 80 с.

6. Отт А. Курс промышленного дизайна. Эскиз. Воплощение.- М.:

Художественно-педагогическое издательство, 2005. - 157 с.

7. Столяровский С.: Проектирование и дизайн мебели на компьютере. - СПб.: Питер, 2008. - 208 с.

8. Бесчастнов Н.П. Графика натюрморта. - М.: Владос, 2008. - 256 с.

#### **Аннотация.**

Дополнительная общеобразовательная программа «Промышленный дизайн» создана с целью создания условий для формирования интереса у детей к искусству создания дизайн-проектов, для развития творческого потенциала и личности ребенка, повышения культуры, выявления его способностей.

Задачами программы являются:

- знакомство детей с основными навыками производства продуктов дизайна: эскизирование, разработка чертежей, создания визуализаций, оформления в различных техниках;

- развитие навыков творческой работы, совершенствование эстетического восприятия, способствование формированию навыков, как самостоятельной работы, так и совместной деятельности.

Особенностями программы является ее нацеленность на профессиональную подготовку в сфере дизайна, а также воспитание проектного мышления. Серия практических заданий программы, воспитывает у детей дивергентное мышление, включающее ассоциации, переосмысление, сопровождающие любой творческий процесс